## **Migrate 'Except assignee'**

The [Except assignee condition of JWT DC](https://apps.decadis.net/display/JWTSDC/Except+assignee) is not yet available in JWT Cloud but can be implemented easily using a *[Jira expression condition](https://apps.decadis.net/display/JWTCLOUD/Jira+expression+condition)*.

## Migration steps

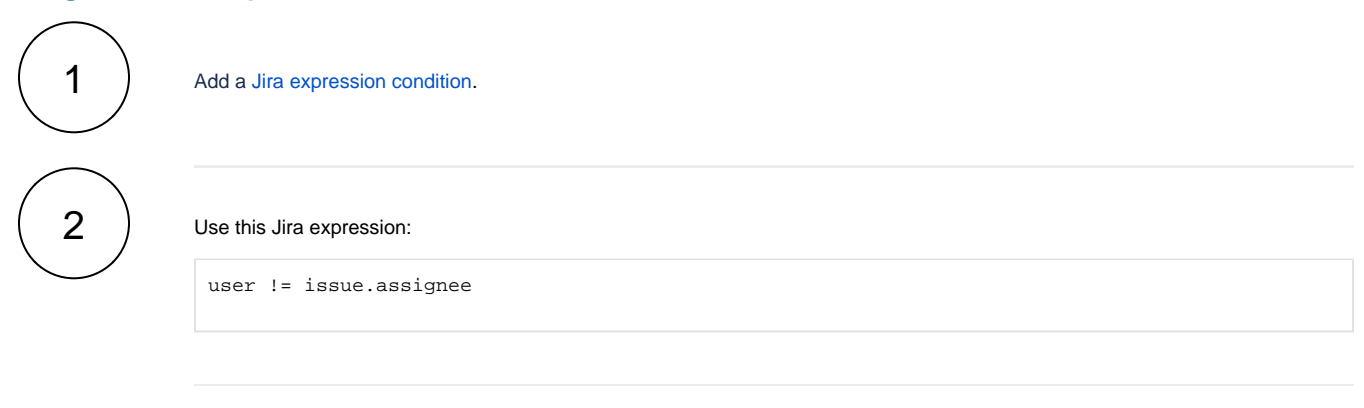

If you still have questions, feel free to refer to our [support](https://apps.decadis.net/display/DECADIS/Support) team.